# **CIS 700/002 : Special Topics : OWASP ZED (ZAP)**

**Hitali Sheth**

CIS 700/002: Security of EMBS/CPS/IoT Department of Computer and Information Science School of Engineering and Applied Science University of Pennsylvania

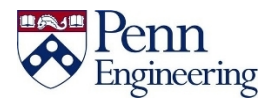

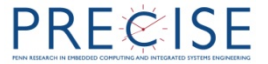

#### **OWASP ZAP – zed attack proxy**

- Security vulnerabilities in web applications while developing and testing applications
- Open source tool, GUI
- Helps in manual and automated testing
- Should be used with only own web applications or the applications you have permission to test
- Comparison with Burp : similar tool
	- BURP is a hard core tool, should have very good knowledge in security matters
	- ZAP has got some neat features, covers most of the bases and it is easier to use

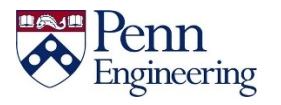

## **Basic Functionalities**

- Intercepting proxy server
- Web Crawling
- Active Attacks
- Fuzzer

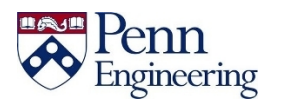

## **Penetration testing**

- When developing web applications, it is important that it is secure in every phase
- Attacks performed by embedding malicious strings :
	- Query strings
	- Form Fields
	- Cookies
	- HTTP Headers
		- command execution
		- cross-site scripting (XSS)
		- SQL injection
		- buffer overflow attacks.

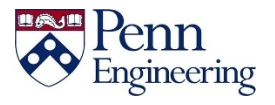

### **User Interface**

- Active attack, Request and Response headers
- Tools : Active scan, Local proxy, Spider

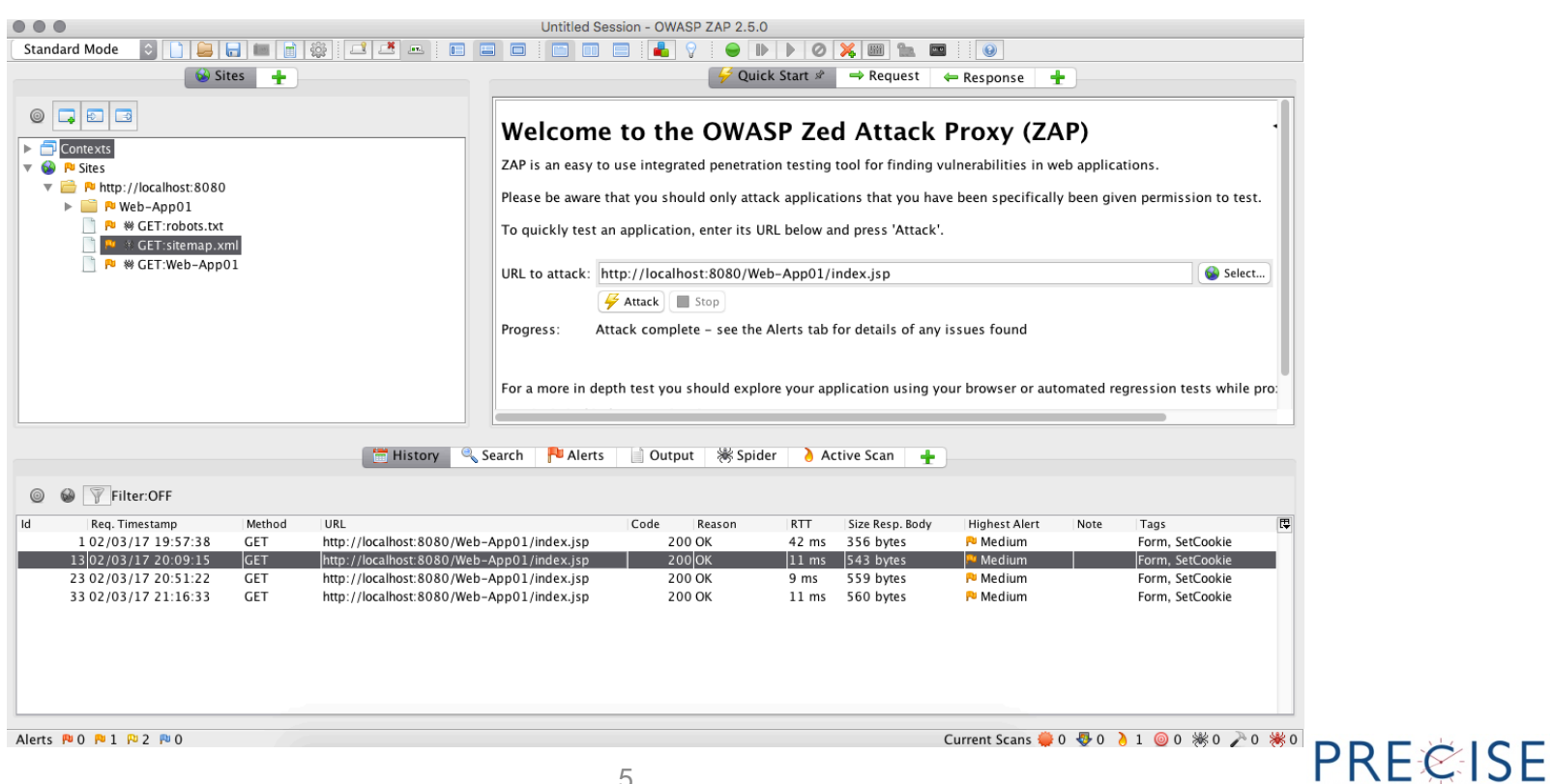

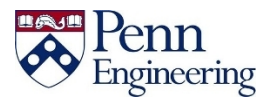

# **Intercepting Proxy Server**

• Configure browser to allow Proxy (select hostname and port from application)

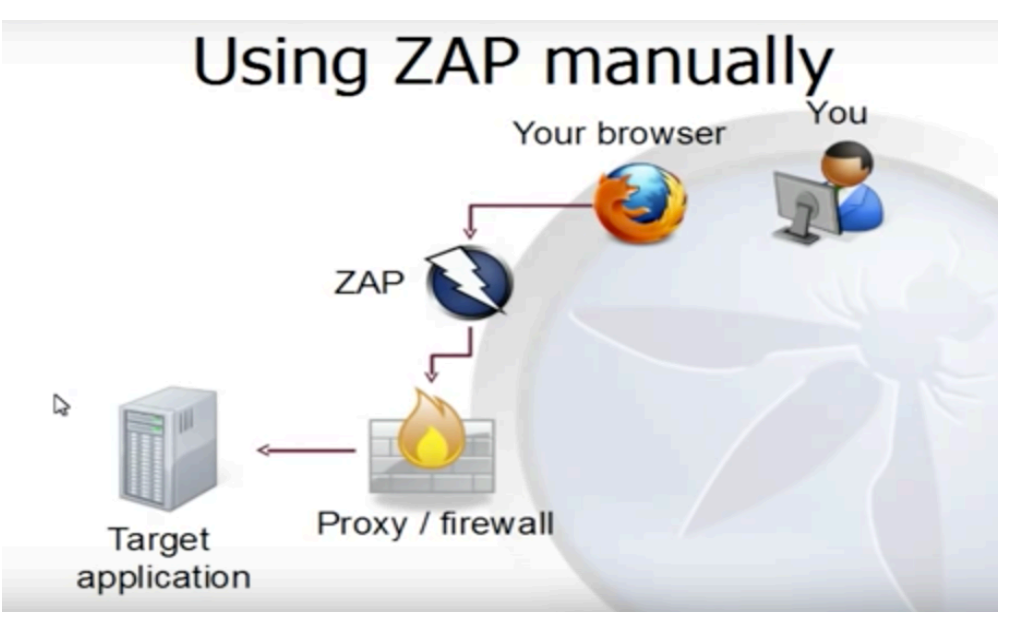

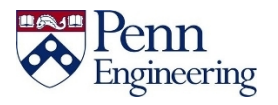

### **Active Attacks**

- Web application running on Apache Tomcat : form accepts inputs and displays it.
- Attacks the application : All possible pages it gets directed to
- Displays alerts

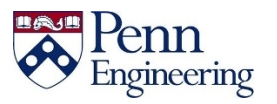

### **Alert Information**

– Common Weakness Enumeration (CWE) – WASC ID – Threat Classification ID

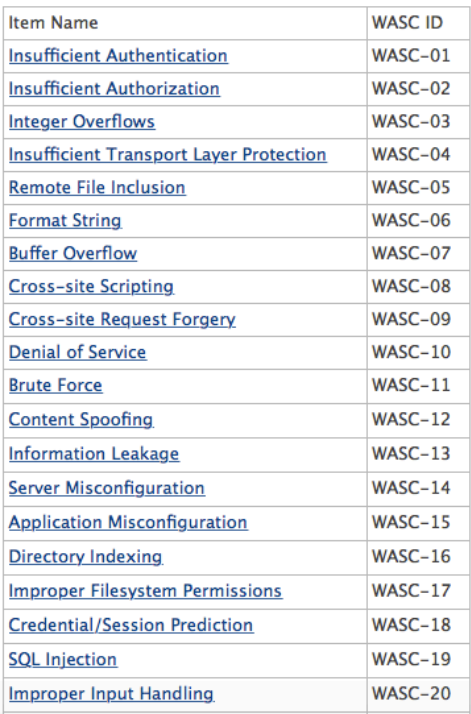

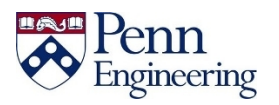

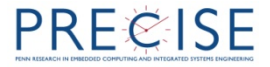

- X-Frame Options Header Not Set
- Possible attack :
	- Clickjacking, also known as a "UI redress attack", is when an attacker uses multiple transparent or opaque layers to trick a user into clicking on a button or link on another page when they were intending to click on the the top level page.
- Solution:
	- X-Frame-Options: SAMEORIGIN
	- X-Frame-Options: ALLOW-FROM https://example.com/

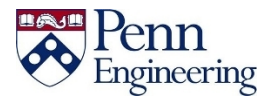

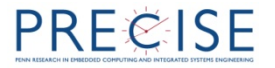

HTTP/1.1 200 OK Server: Oracle-Application-Server-11g X-Powered-By: Servlet/2.5 JSP/2.1 Content-Type: text/html; charset=utf-8 Content-Language: en X-Frame-Options: SAMEORIGIN X-Akamai-Transformed: 9 230 0 pmb=mRUM,1

X-Frame-Options set here : SAME ORIGIN (in a response from Oracle application)

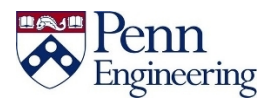

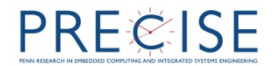

- Web Browser XSS Protection is not enabled
- Possible attack :
	- Cross-Site Scripting (XSS) attacks are a type of injection, in which malicious scripts are injected into otherwise benign and trusted web sites. XSS attacks occur when an attacker uses a web application to send malicious code, generally in the form of a browser side script, to a different end user.
- Solution:
	- Set X-XSS-Protection HTTP response header to '1'.

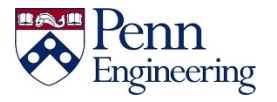

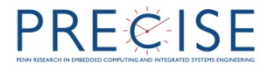

- X-Content-Type-Options Header Missing: Header set X-Content-Type-Options "nosniff"
- Possible Attack:
	- *MIME Sniffing* is a technique allowing the browser to dynamically guess the content type of downloaded files. If there is a mismatch between the content type of the server and the one defined by the magic bytes, then it uses its own content type guess.
- Solution:
	- X-Content-Type-Options header to 'nosniff' for all web pages.

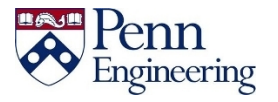

## **Some Common active Attacks :**

- **SQL injection** is a code injection technique, used to attack datadriven applications, in which nefarious SQL statements are inserted into an entry field for execution (e.g. to dump the database contents to the attacker)
- • **Web Parameter Tampering** attack is based on the manipulation of parameters exchanged between client and server in order to modify application data, such as user credentials and permissions, price and quantity of products, etc.
- **Path Traversal** attack technique allows an attacker access to files, directories, and commands that potentially reside outside the web document root directory.
	- "http://192.168.1.133/mutillidae/?page=%2Fetc%2Fpasswd" basically fetches you "/etc/passwd" on linux , the contents of the Linux password file

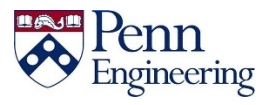

## **CRAWLING**

- Given the seed URL, the application crawls to different pages in the application
- Can specify depth to crawl

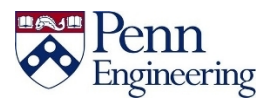

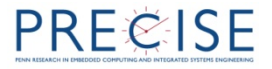

### **FUZZ**

*Fuzz testing* or *Fuzzing* is a Black Box software testing technique, which basically consists in finding implementation bugs using malformed/semi-malformed data injection in an automated fashion.

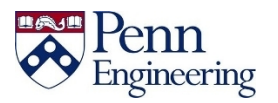

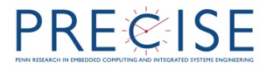

- Thank you!
- Questions ?

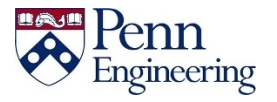